#### Übung zur Vorlesung Multimedia im Netz

Doris HausenLudwig-Maximilians-Universität München Wintersemester 2009/2010

Ludwig-Maximilians-Universität München<br>
Multimedia im Netz – Übung – 7 - 1

#### **Job: EU-Projektprogrammierung**

- •Umarbeitung einer Projektwebseite
- •Ermöglichen von Mehrsprachigkeit
- • Benötigte Kenntnisse:
	- HTML
	- MySQL
	- Perl
- $\bullet$  Bitte melden bei max.maurer@ifi.lmu.de

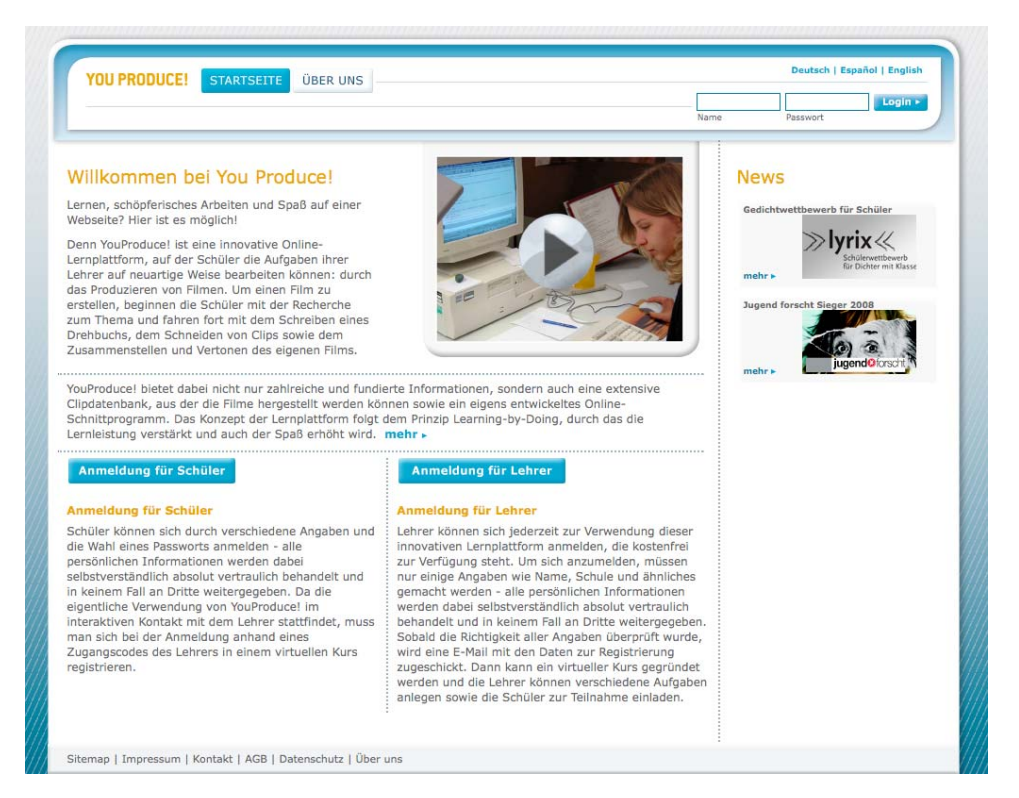

#### **Gruppenarbeit**

- Freiwillig aber empfohlen!
- Bis zu drei Studenten
- $\bullet$  Es gibt eine Bewertung die für alle Gruppenteilnehmer gilt.

# **UDP Chat**

- $\bullet$  GUI Beispiel
	- Eingabe für IP und Port
	- Eingabe für den Text
	- Anzeige des Chatverlaufs

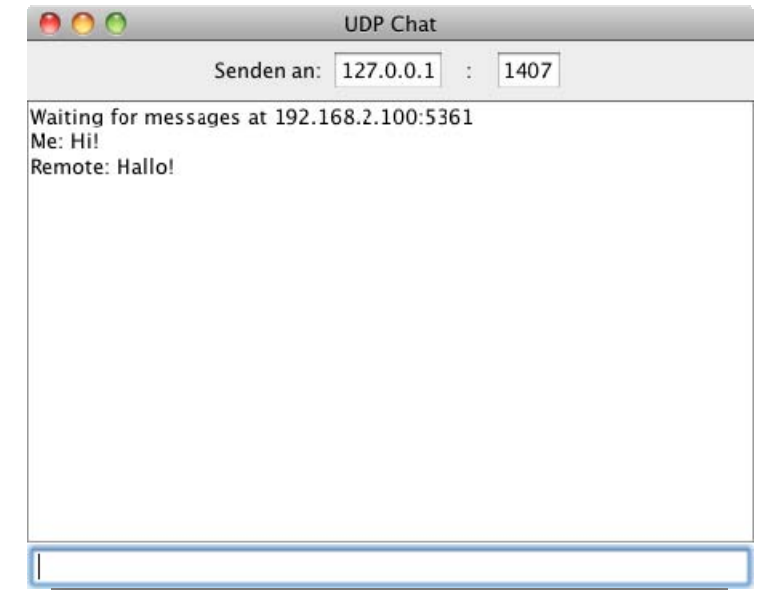

 $\bullet$ GUI darf natürlich gern erweitert und optimiert werden!

# **UDP**

- $\bullet$ User Datagram Protocol
- Verbindungsloses Protokoll auf Schicht 4 des OSI-Schichtenmodell
- Verbindungslos:
	- Kein expliziter Verbindungsaufbau oder -abbau
	- Kein festgelegter Weg
	- Kein festgelegte Reihenfolge
- Theoretisch beliebig große Pakete möglich; Praktisch durch darunter liegendes IP-Protokoll begrenzt auf maximal 64KB

### **UDP in Java**

- Kommunikation über DatagramSocket
	- DatagramSocket wird an einen Port gebunden (Well-Known-Ports 0-1023 sind üblicherweise für das System reserviert)
	- Daten empfangen: receive(DatagramPacket p) Achtung: blockierende Methode; Abarbeitung eingefroren; Lösung: Threads
	- Daten versenden: send(DatagramPacket p)
- Einzelne UDP Pakete DatagramPacket

# **Erstellung einer JAR-Datei (1)**

• In Eclipse Rechtsklick auf das Projekt  $\rightarrow$  Export  $\rightarrow$  JAR file

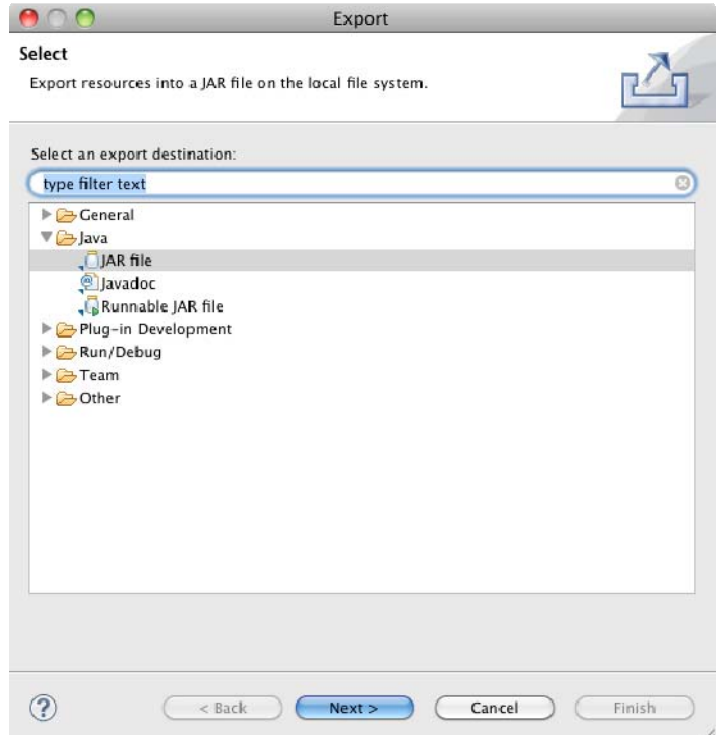

# **Erstellung einer JAR-Datei (2)**

#### • Wizard:

1) Nur Java Klassen auswählen; "Export Java source files and resources" sorgt dafür, dass die unkompilierten Klassen auch enthalten sind.

2) Standard Einstellungen beibehalten (kein Screenshot auf den Folien!)

3) "Generate the manifest file"; Die Main-Klasseangeben

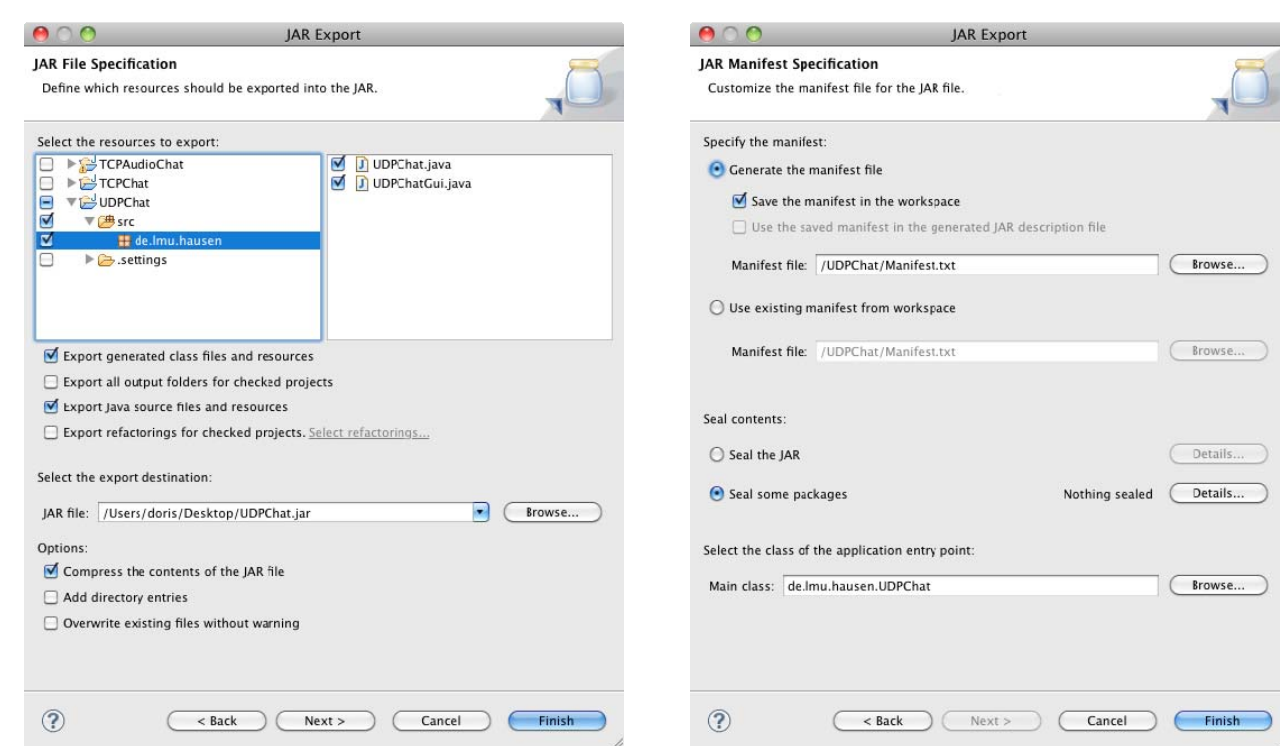

**Ludwig-Maximilians-Universität München Multimedia im Netz – Übung – 7 - <sup>8</sup>**